Student ID \_\_\_\_\_\_\_\_\_\_\_\_\_\_\_\_\_ Name \_\_\_\_\_\_\_\_\_\_\_\_\_\_\_\_\_\_\_\_\_\_\_\_\_

 $cs3f$  Signature  $\frac{1}{2}$ 

## **CSE 3 Midterm Fall 2005**

- Page 1 \_\_\_\_\_\_\_\_\_\_\_\_\_ (16 points) Page 2 \_\_\_\_\_\_\_\_\_\_\_\_\_\_ (13 points) Page 3 \_\_\_\_\_\_\_\_\_\_\_ (14 points) Page 4 \_\_\_\_\_\_\_\_\_\_\_\_ (31 points) Page 5 \_\_\_\_\_\_\_\_\_\_\_\_\_ (12 points)
- **Total** \_\_\_\_\_\_\_\_\_\_\_ (86 points)

1. In an HTML directory hierarchy, folder names are separated by a:

- A. slash  $\left\langle \right\rangle$
- B. backslash  $(\rangle)$
- C. dot (.)
- D. space

2. A range of cells in a spreadsheet can include:

- A. cells from more than one row
- B. cells from more than one column
- C. the entire spreadsheet
- D. all of the above

3. To get a spreadsheet cell to display \$10.00 you must:

- A. enter 10.00 and format the cell to currency
- B. enter \$10.00 in the cell
- C. enter \$1\$0 in the cell
- D. it cannot be done
- 4. Two equations are entered in cells B1 and B2.

The range B1:B2 is highlighted and copied over to cells C1:C2 and D1:D2.

a.) Fill in the resulting equations

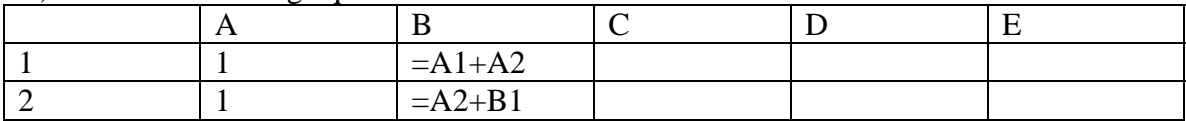

b.) Fill in the resulting values.

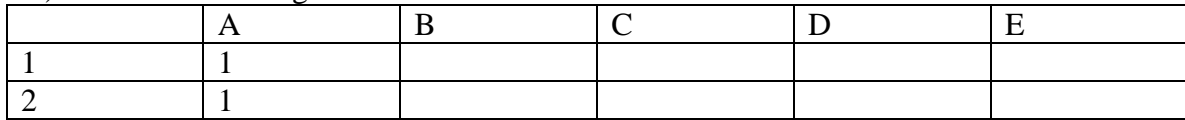

5. Which of the following is a valid range of cells?

- A. D1:D4
- B. 3C:5D
- C. A1-E1
- D. all of the above

6. If the formula, =\$B\$3 \* .062 is copied from cell B4 to B5, the resulting formula will be:

- A.  $= $B$4 * .062$
- B.  $= $B$3 * .062$
- C.  $= B5 * .062$
- D. an error
- 7. If \$G5 appeared in a formula, you'd know:
	- A. the G is absolute and the 5 is relative
	- B. the G is relative and the 5 is absolute
	- C. both are relative
	- D. both are absolute

8. Given the following unordered/unsorted data 5 9 4 7 6 1 3 2

In an ascending Exchange Sort, at the end of the first pass, the data will be in which order:

 A. 1 2 3 4 5 6 7 9 B. 1 9 5 7 6 4 3 2 C. 9 5 4 7 6 1 3 2 D. 1 3 2 4 6 5 7 9

9. The same is positioned between the user's programs and the hardware and manages the interactions between these two.

- A. programming language
- B. compiler
- C. operating system
- D. assembler

10. From smallest to largest, the correct order is

- A. giga, kilo, mega, tera
- B. kilo, mega, giga, tera
- C. tera, kilo, mega, giga
- D. kilo, mega, tera, giga

11. The name of the special register used to hold the address of the next instruction to execute is

12. List the 5 steps of a typical instruction cycle in the correct order:

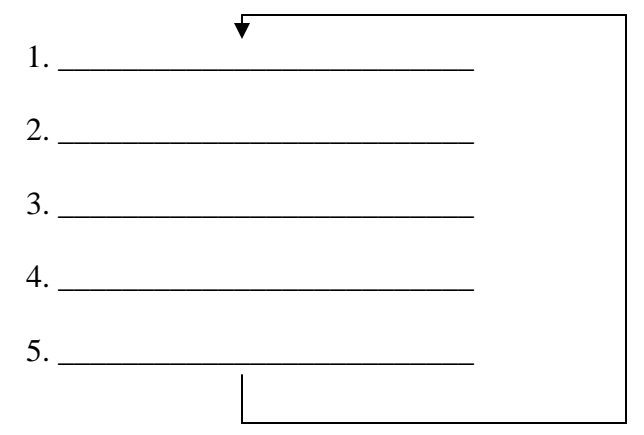

13. The \_\_\_\_\_\_\_\_\_\_\_\_\_\_\_\_\_\_ is the part of the CPU that gets instructions from memory and tells the rest of the CPU to carry them out.

14. The \_\_\_\_\_\_\_\_\_\_\_\_\_\_\_\_\_\_\_\_\_\_ is the part of the CPU that performs most of the actual operations (like ADD).

15. The \_\_\_\_\_\_\_\_\_\_\_\_\_\_\_\_\_\_ is the part of the CPU that stores the instructions and data while a program is executing.

16. The hardware address of a network device that is used to uniquely identify it is called a

\_\_\_\_\_\_\_\_\_\_\_\_\_\_\_ address.

17. If your wireless laptop displays an error similar to, "System Error. Duplicate IP Address Detected.", you should your Wireless Net Connection.

- A. enable radio on
- B. disable radio on
- C. repair
- D. display available networks on
- 18. How many bits does each hex digit require?
	- A. 2
	- B. 4
	- C. 16
	- D. hex is not measured in bits

19. An 8-bit sequence on the computer is called  $a(n)$  \_\_\_\_\_\_\_\_\_.

20. 7-bit character code is called \_\_\_\_\_\_\_\_\_\_\_\_\_\_.

21. 16-bit character code is called \_\_\_\_\_\_\_\_\_\_\_\_\_\_.

- 22. Four bits is called  $a(n)$  \_\_\_\_\_\_\_\_\_\_\_\_\_\_.
- 23. One byte of memory can store:
	- A. any number
	- B. one word
	- C. one character
	- D. one block

24. To get the keywords of a Google search highlighted in different colors to make the found document easy to

visually scan, click on the \_\_\_\_\_\_\_\_\_\_\_\_\_\_ version of the page.

25. The three types of lists that can be rendered in HTML are:

- 1) \_\_\_\_\_\_\_\_\_\_\_\_\_\_\_\_\_\_\_\_\_\_\_\_
- 2) \_\_\_\_\_\_\_\_\_\_\_\_\_\_\_\_\_\_\_\_\_\_\_\_
- $3)$
- 26. In Google, the best search to find Big or Little and Endian and not Gulliver would be
	- A. Big Little Endian NOT Gulliver
	- B. big OR little endian -gulliver
	- C. little endian OR big endian EXCEPT gulliver
	- D. "big OR little" AND "endian" "- gulliver"

## 27. Briefly describe the difference between Shift – Select and Control – Select.

28. Use the letters in front of the HTML parts to order the parts correctly to form a proper HTML page.

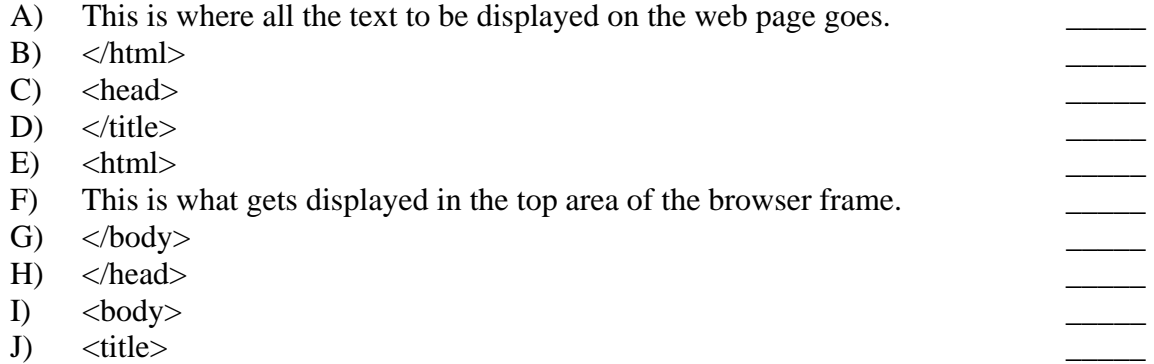

29. To access the UCSD article database and electronic reserves from off campus, you must use a

that accesses these resources for you from a UCSD address and passes the pages

on to you.

30. Briefly describe 2 ways to open a hypertext link in a new browser window. Start with 1 window on a page with a link; end up with 2 windows –  $1^{st}$  window unchanged,  $2^{nd}$  window displaying the link's page.

1)

2)

31. Use the letters in front of the HTML table parts to order the parts correctly to form a proper 3x2 table with headings that would look like the following. You will probably need to use some letters more than one time.

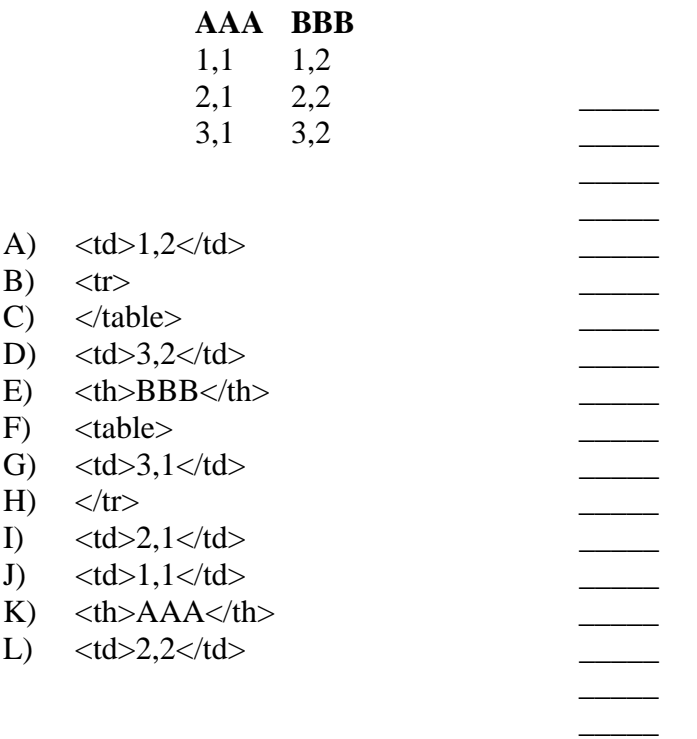

32. You can tell when a Web page was indexed by Google by checking the date on the \_\_\_\_\_\_\_\_\_\_\_\_\_\_\_\_\_\_\_\_\_\_\_\_\_\_\_ page.

33. Using around words in a search makes the search engine look for an exact match.

- 34. A search using the keyword AND requires:
	- A. one of the words to be found on the page
	- B. both of the words to be found on the page
	- C. both words to be found together on the page
	- D. none of the above

35. Searching for "baseball" AND ("stadiums" OR "parks") AND NOT "national parks?" would look for:

- A. baseball and stadiums and parks not national parks
- B. baseball or stadiums or parks not national parks
- C. baseball stadiums or baseball parks not national parks
- D. none of the above

36. If I wanted the word "Stop!" in red on my Web page, I would have to:

- A. make all the text on the page red
- B. use a red graphic that said "Stop!" and pick a different color for my text
- C. use the font tag with the color attribute
- D. set my RGB specification to #0000FF

37. Href stands for

- 38. The basic unit of a spreadsheet is a:
	- A. box
	- B. cube
	- C. cell
	- D. grid

39. A personal log posted on the web for public viewing is called a \_\_\_\_\_\_\_\_\_\_\_\_\_\_\_\_\_\_\_\_\_\_\_\_\_\_\_\_\_\_\_\_\_\_\_.

40. A company that supplies connections to the Internet is called a(n) \_\_\_\_\_\_\_\_\_\_\_\_\_\_\_\_\_\_\_\_\_\_\_\_\_\_\_\_\_\_\_\_\_.

- 41. Which of the following represents the correct order, from largest to smallest?
	- A. LAN, WWW, Internet
	- B. WWW, Internet, LAN
	- C. Internet, WWW, LAN
	- D. Internet, LAN, WWW
- 42. When a URL ends in a folder name instead of a file name, the web server usually looks for a file called: A. dir.html
	- B. index.html
	- C. home
	- D. public\_html

43. If the web server does not find the above file, what does the server do?

**Scratch Paper**